#### Veröffentlicht auf der Download-Site von Klaus Henkel im Juni 2003:

# Adaption einer einfachen Digitalkamera an ein Mikroskop

# Von Ralf Nötzel

Über die Anpassung von Digitalkameras an Mikroskope wurde schon viel veröffentlicht. Hier möchte ich eine Lösung vorstellen, die sich durch Einfachheit, geringe Kosten und gute optische Leistung auszeichnet. Abweichend vom üblichen Weg, nämlich der Verwendung einer Digitalkamera mit Zoomobjektiv und Okular zur Bildprojektion auf den CCD-Chip, wird bei der hier beschriebenen Lösung jedoch das Objektiv komplett entfernt.

Die Kamera meiner Wahl ist preiswert, aber mit 2 Megapixel keineswegs ein Spielzeug oder "Schrott" aus dem Billigwarenhaus. Der Hersteller ist ein renommiertes taiwanesisches Unternehmen.

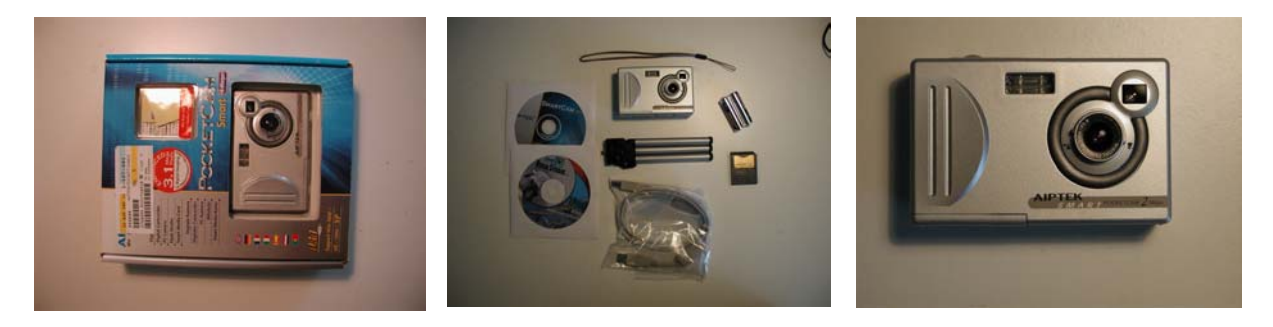

# **Bilder 1, 2, 3**

Die Digitalkamera AIPTEK *PocketCam Smart 2Mega* mit Zubehör. 2 Millionen Pixel. Bei Conrad-Electronic komplett für 99 Euro.

Es handelt sich um eine Kamera mit dem üblichen **Halbzoll-Chip**. Sie verfügt über einen automatischen Weißabgleich und automatische Belichtungssteuerung. Standardauflösung 1024 x 768 Pixel; hohe Auflösung: 1600 x 1200; 24 Bit Farbtiefe. Abmessungen: 9,9 x 6,3 x 2,7 cm; Gewicht: ca. 95 g ohne Batterien. Weitere technische Daten und Eigenschaften der Kamera siehe Anhang.

Die Bilder werden automatisch im **JPEG-Format** komprimiert und auf einer in der Verkaufspackung enthaltenen, steckbaren Speicherkarte von 8 Megabyte gespeichert. Es sind somit zwischen 20 und 30 Bilder speicherbar. Die Stärke der Kompression ist dabei der möglichen optischen Auflösung angepaßt und verursacht kaum eine Verschlechterung der Bildqualität. Bei AIPTEK sind als Zubehör SmartMedia-Speicherkarten zu 8 oder 16 MB erhältlich, (Euro 9,95 und 14,95); es passen aber auch im Handel erhältliche Speicherkarten mit 32, 64 und 128 MB (ca. 20, 35 und 75 Euro).

Die Übertragung zum PC erfolgt über das mitgelieferte *Standard***-USB-Kabel**. Über diese Verbindung ist auch mit der ebenfalls mitgelieferten Firmware ein Online-Videobild (640 x 480) Bildpunkte möglich. Das ist z. B. sehr hilfreich, um die Scharfeinstellung der Kamera exakt abzustimmen.

Um die Montage am Mikroskop zu ermöglichen sind nur wenige Umbauten notwendig, welche nun beschrieben werden.

**1. Schritt:** Die Speicherkarte und die beiden Batterien aus der Kamera entfernen.

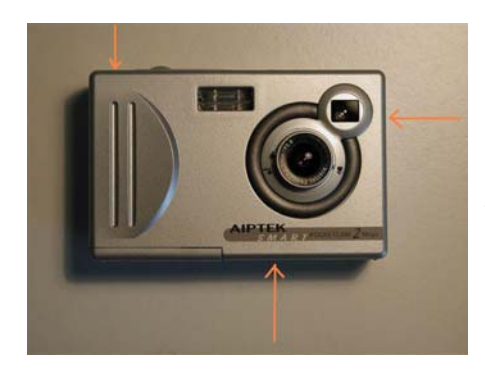

**2. Schritt:** Das Gehäuse der Kamera öffnen. Dazu entfernt man die 3 äußerlich sichtbaren Schrauben. Danach ist es möglich, das Gehäuse vorsichtig "aufzuknöpfen". Nach dem Öffnen ist die komplette Leiterplatte mit den elektronischen Bauteilen zugänglich. Sie wird jetzt vom Gehäuse getrennt, indem man die 4 Schrauben löst, welche die Verbindung zwischen Gehäuserückteil und Leiterplatte herstellen.

**Bild 4** 

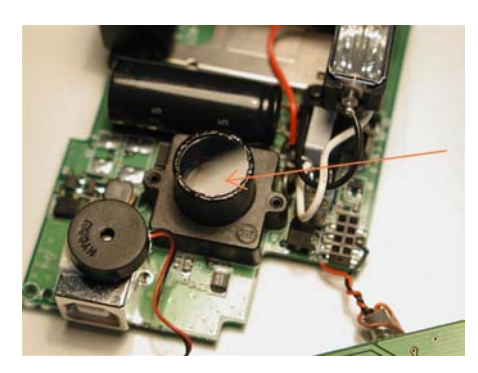

**3. Schritt:** Das Objektiv vorsichtig herausschrauben und die Öffnung sofort abdecken, damit kein Staub auf den Chip fällt. Dann mit einem passenden Deckglas verkleben (rund, 10 oder 12 mm Durchmesser). Dies hat mit großer Vorsicht zu erfolgen, damit kein Schmutz auf den hier zugänglichen CCD-Chip fällt.

**Bild 5** 

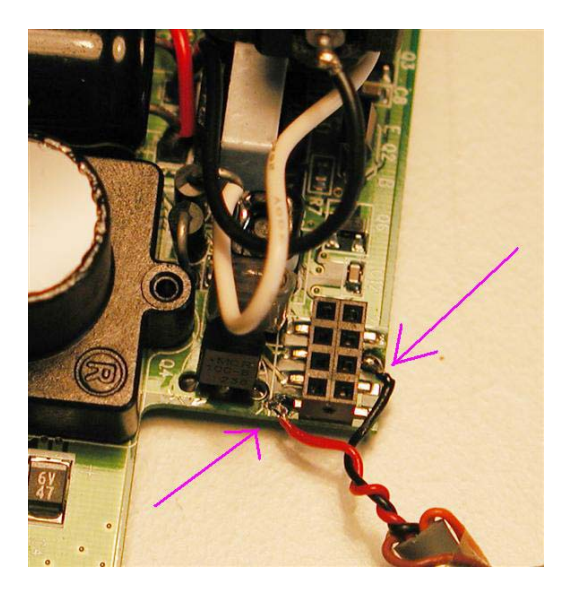

**4. Schritt:** An den gekennzeichneten Punkten 2 Drähte anlöten. An diese Drähte wird ein einfacher Taster zur Auslösung der Aufnahmen angeschlossen. Den Taster und den Schaltdraht kann man für wenig Geld ebenfalls bei Conrad bekommen, wahrscheinlich aber auch in jedem Elektrogeschäft.

**Bild 6** 

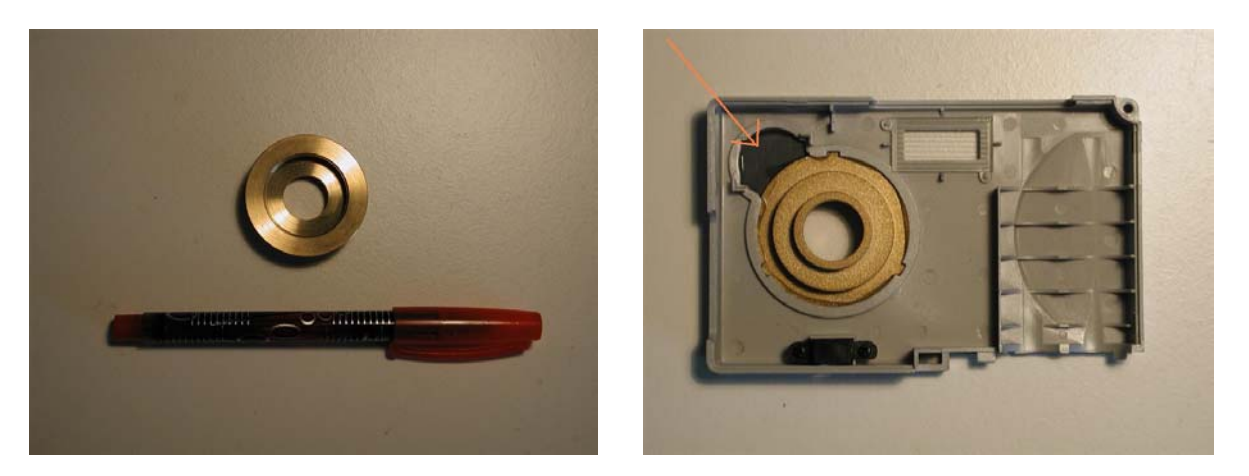

## **Bilder 7, 8**

**5. Schritt:** Das Führungsteil für das Objektiv aus der Fronthälfte des Gehäuses entfernen. In den entstehenden Hohlraum einen passenden Adapter einkleben. Die dann noch verbleibende kleine Öffnung (siehe Pfeil) mit einer Plastikplatte verschließen. Der Adapter besitzt auf der Seite, die später in Richtung Mikroskopobjektiv zeigt, ein **C-Mount**-Gewinde. [Anmerkungen 1, 2]

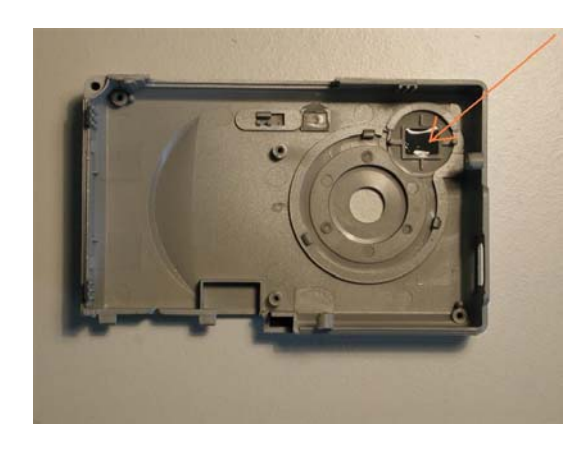

**6. Schritt:** Die Öffnung im Rückteil des Gehäuses, ebenso wie in Schritt 5, mit einem passenden Plastikteil verschließen.

**Bild 9** 

**7. Schritt:** Für das Kabel einen Durchbruch im Gehäuse schaffen und das Kabel einziehen. Danach kann man zur Zugentlastung das Kabel mit Heißkleber fixieren.

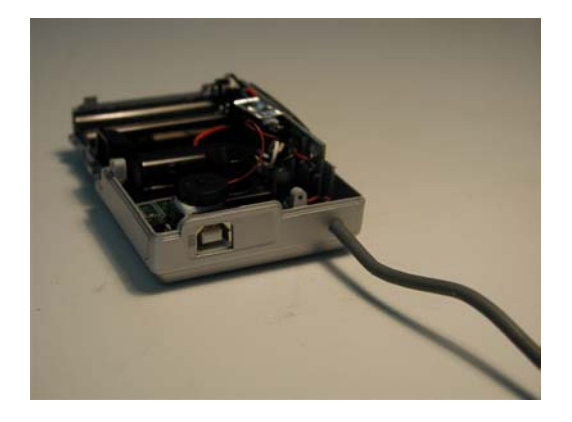

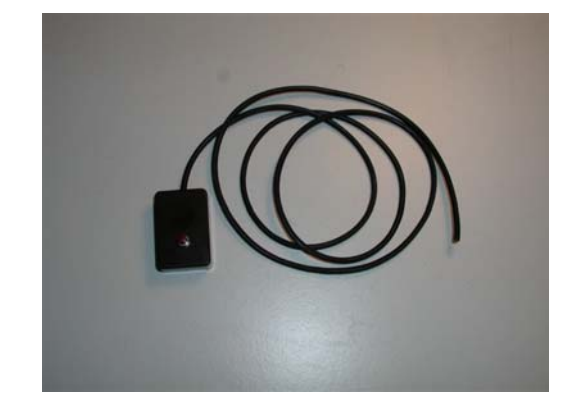

**Bilder 10, 11** 

Das Kabel ist etwa 1 Meter lang und trägt am anderen Ende einen Taster in einem Miniaturgehäuse.

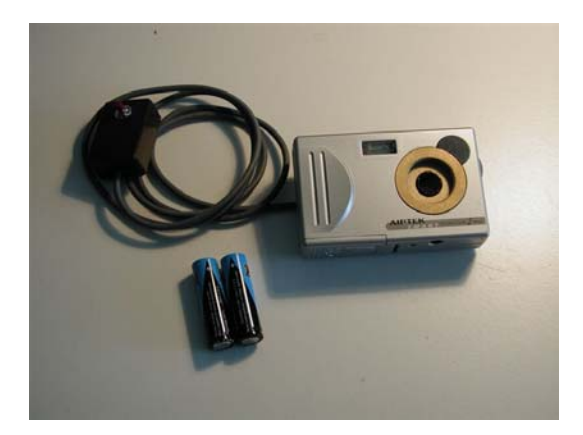

**8. Schritt:** Leiterplatte wieder vorsichtig montieren und mit den 4 Schrauben im Rückteil des Gehäuses befestigen. Dabei lose eingelegten Taster an der Rückwand nicht vergessen. Anschließend Gehäuse komplett montieren und verschrauben. Alle Plastikteile müssen sich zwanglos und ohne Gewaltanwendung zusammenfügen lassen. Wenn alles geklappt hat, sieht es aus wie in Bild 12.

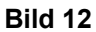

**9. Schritt:** Zur Verbindung zwischen Digitalkamera und Mikroskop benutzt man einen normalen C-Mount-Adapter ohne Optik [3]. Dieser ist von mehreren Herstellern erhältlich. Man sollte aber darauf achten, daß sich die Länge variieren läßt, um die richtige Länge leicht einstellen zu können.

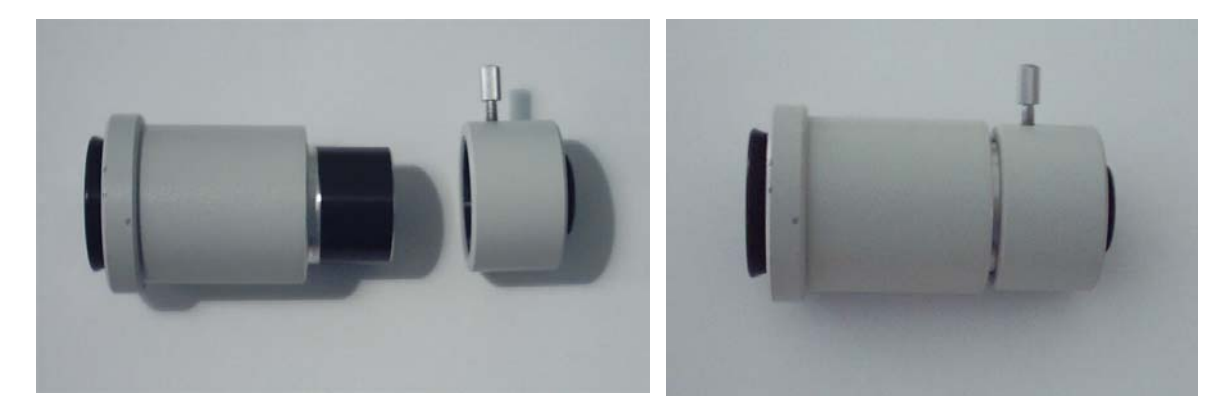

**Bilder 13, 14** 

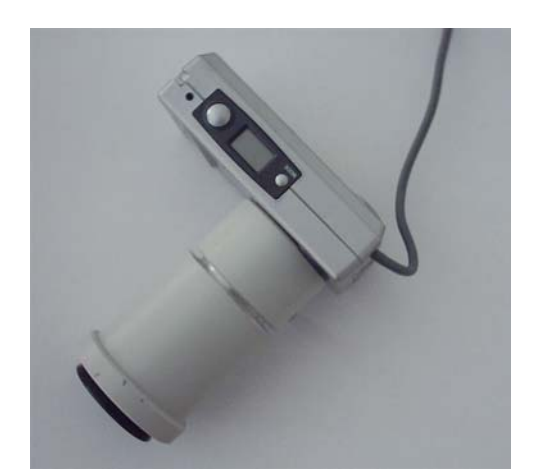

**10. Schritt:** Komplette Montage und Test.

**Bild 15** 

Bei einem Mikroskop mit Unendlichoptik wird dann die Kamera ohne Okular verwendet, das Bild also vom System "Objektiv plus Tubuslinse" direkt auf den CCD-Chip projiziert. Vom Zwischenbild des Mikroskopobjektivs wird etwa ein Ausschnitt von 6,75 x 5 mm benutzt. Das entspricht fast exakt dem Ausschnitt, den auch ein Projektiv 4:1 mit Tubusfaktor 1,25 erfaßt. Damit liegt man im oberen Bereich der förderlichen Vergrößerung.

Aber auch bei einem Mikroskop mit Endlichobjektiven, für die normalerweise zum Ausgleich des Farbvergrößerungsfehlers Kompensations(plan)okulare zu verwenden sind, sollte man zunächst versuchen, ob sich ein einwandfreies bzw. zufriedenstellendes Bild ergibt, wenn man trotzdem das Okular einfach wegläßt und statt dessen die Bildebene (den Chip) in die Zwischenbildebene bringt. Denn der Farbvergrößerungsfehler macht sich ja um so stärker bemerkbar, je weiter das abgebildete Objektdetail von der Bildmitte entfernt ist, also am Bildrand. In der Bildmitte ist davon nichts zu sehen, und auf den Kamerachip wird ja nur ein verhältnismäßig kleiner Ausschnitt aus der Bildmitte abgebildet.

Hinzu kommt, daß das Auge des Bildbetrachters, anders als das des Mikroskopikers, ein Foto nicht in derselben Weise abtastet wie das visuelle Bild im Okular. Denn in der Mikrofotografie ist diese Auswertung ja bereits durch den Fotografen geschehen und der interessanteste Bildausschnitt befindet sich meist in der Mitte, wohin deshalb das Auge beim Betrachten einer Fotografie gewohnheitsmäßig sofort gelenkt wird. Ob in den Randpartien des Bildes bei genauem und bewußtem Hinsehen tatsächlich ein Farbvergrößerungsfehler schwach bemerkbar ist oder nicht, ist deshalb bei den allermeisten Aufnahmen nicht von Belang.

Mit einer sogenannten Großfeldlinse läßt sich das reelle Zwischenbild *nicht* verkleinern, denn sie kann nur das von einem Okular oder Projektiv projizierte Bild verkleinern. Ihr eigentlicher Zweck ist die bessere Ausnutzung von Planobjektiven mit völlig geebnetem Bildfeld.

Die Verwendung eines Okulars oder Projektivs allein liefert ein Bild mit riesiger Vergrößerung das aus diesem Grund meist unbrauchbar ist. Eine Großfeldlinse oberhalb des Okulars oder Projektivs (bei Göke als fokussierbarer Achromat erhältlich) bildet bei der Mikrofotografie auf Kleinbildfilm etwa 30 % mehr Fläche des Präparats in der Filmebene ab. Doch bei Verwendung der beschriebenen, modifizierten Digitalkamera ist das, weil der Chip im Vergleich zum Filmformat sehr klein ist, immer noch zu wenig, es sei denn, man möchte sehr kleine Objekte, wie z. B. Bakterien, sehr stark vergrößern - wobei man dann allerdings in Kauf nimmt, daß das Bild deutlich jenseits der förderlichen Vergrößerung liegt.

Man kann selbstverständlich auch einen optischen Adapter (mit eingebautem Okular und eingebautem achromatischen Objektiv) verwenden, wodurch das Bild auf dem Chip - gegenüber der Darstellung mit einem Okular allein - verkleinert wird, also eine größere Bildfläche auf den Chip kommt. Zweckmäßiger erscheint jedoch der Versuch, zunächst die Kamera ohne Okular zu verwenden und die Chipebene in die Ebene des mikroskopischen Zwischenbildes zu bringen.

Wenn man dennoch die Abbildung auf dem Chip mit einem Okular oder Projektiv bzw. statt dessen mit einem optischen Adapter bewerkstelligen möchte: Man muß dabei die sonst übliche, sehr empfehlenswerte Kameralänge (Austrittspupille Mikroskop bis Film- bzw. Chipebene) von 125 mm nicht streng einhalten. Die sphärischen Bildfehler, die sich bei kürzeren Kameralängen bemerkbar machen können, zeigen sich ja nur am Rand des vom Okular entworfenen Bildes, und der wird auf dem kleinen Halbzollchip nicht mit abgebildet.

# **Bild 16**  Teil aus einem Diatomeen-Kreispräparat. Hellfeld, Planachromat 12,5x / 0,25. Bildgröße 0,54 x 0,4 mm. **Bild 17**

### **Hier noch einige Bildbeispiele für mit dem beschriebenen System aufgenommene Digitalfotos.** [5]

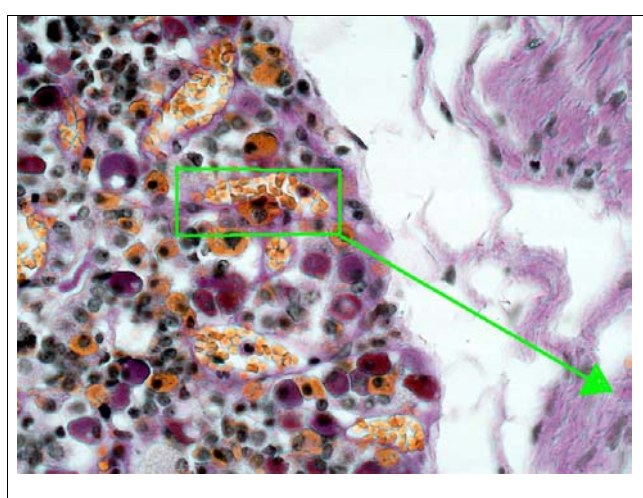

**TYV** 

# **Bild 18**

Hypophyse vom Menschen. Hellfeld, Planapochromat 25x / 0,65. Bildgröße 270 x 200 µm.

# **Bild 19**

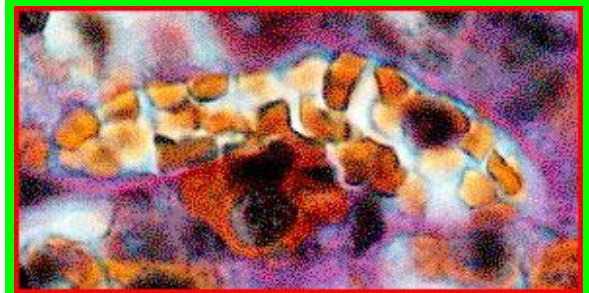

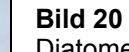

Diatomee *Navicula spec*., fossil, von Borostelek, Rumänien. Hellfeld, Planapochromat 25x / 0,65. Bildgröße 270 x 200 µm.

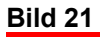

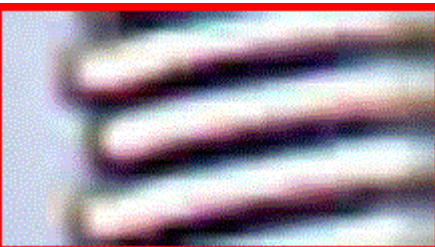

# **Bild 22**

Diatomee *Anthodiscus floreatus* von Oamaru, Neuseeland.

DIK, Planapochromat 50x / 0,95

Bildgröße 135 x 100 µm

**Bild 23**

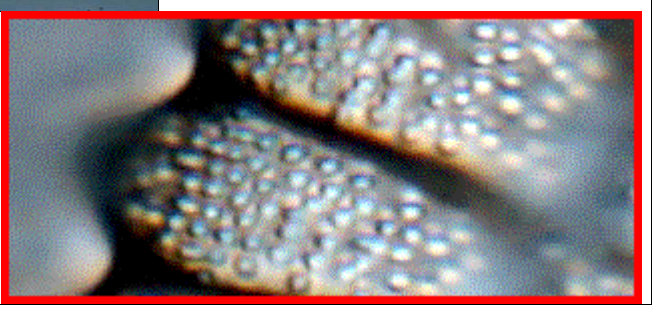

### **Bild 24**

Pflanzenschnitt Oleander, Trichromfärbung (R. Wacker). Hellfeld, Planachromat 12,5x / 0,25. Bildgröße 0,54 x 0,4 mm.

#### **Bild 24**

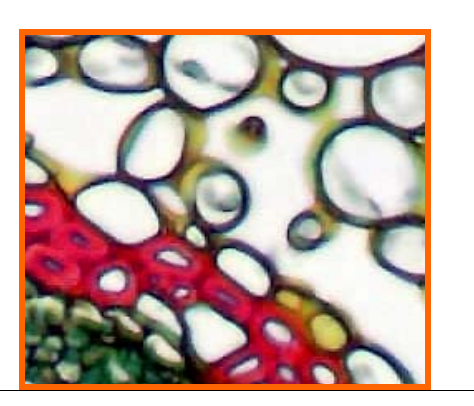

Abschließend kann man sagen, daß das beschriebene System eine **kostengünstige Alternative** zu "Coolpix-Adaptionen" darstellt, mit nahezu vergleichbaren optischen Leistungen, wie die Mikrofotos belegen. [5]

Lösungen für die automatische Umschaltung zwischen Videobild und Transfermodus von Kamera und PC, sowie für eine Blitzadaption befinden sich in der Entwicklungsphase.

Die realisierte Umbaulösung hat nicht nur Vorteile. Man darf nicht vergessen, daß es sich um eine sehr preiswerte, automatische Kamera handelt, die nur wenige Hand-Einstellungen ermöglicht.

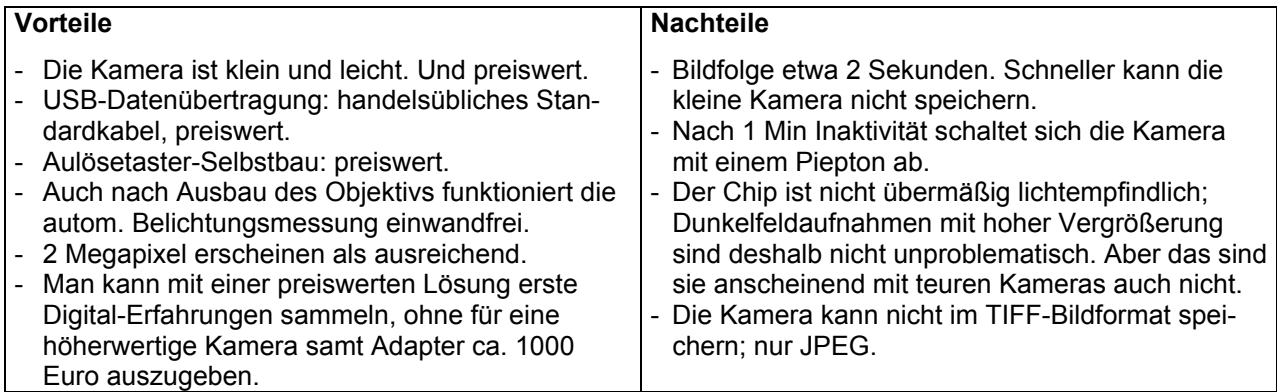

#### **Anmerkungen**

zu Herrn Nötzels Bauanleitung von Klaus Henkel

- [1] Das C-Mount-Gewinde wurde gewählt, weil es angemessen klein ist und von jedem Mikroskophersteller angeboten wird. Man kann selbstverständlich auch ein anderes Gewinde wählen.
- [2] Man braucht nicht unbedingt einen Gewindeadapter aus Messung. Man kann ein Adapterrohr oder ein Gewinde auch direkt an das Kameragehäuse kleben.
- [3] Das Messingdrehteil kostet, kommerziell angefertigt, etwa 40 bis 60 Euro. Wegen des "dünnen" Adapters war es schwierig, eine Metallwerkstatt zu finden, die sich zutraut, das Teil zu drehen. Wer das nicht selbst machen kann, dem vermittelt Herr Nötzel gerne die Anfertigung.
- [4] Die hier in der PDF-Datei gezeigten Bilder haben, um die Datei möglichst klein zu halten, nur eine geringe Auflösung. Die Originalaufnahmen, sind wesentlich hochwertiger. Besonders die kleinen Ausschnittvergrößerungen sind in Herrn Nötzels Originaldatei deutlich besser, feiner aufgelöst, kontrastreicher und ohne sichtbares "Korn".
- [5] Daß die Leistungen dieser kleinen Kamera nur "nahezu vergleichbar" sein können, ergibt sich einfach aus der Tatsache, daß eine Kamera mit der doppelten Pixelanzahl theoretisch bessere Bilder ergeben *muß*. Allerdings betont Herr Nötzel, daß er – subjektiv – keinen Unterschied feststellen konnte.

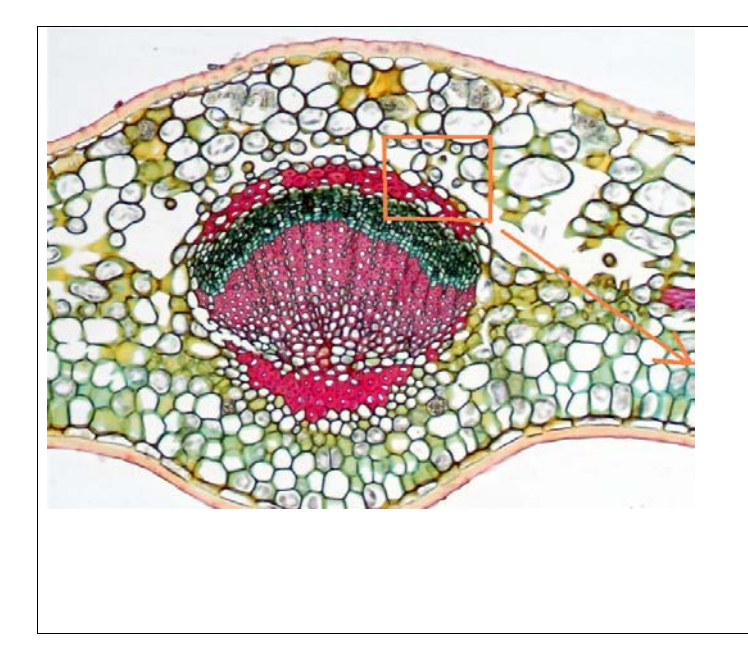

### **Dank**

Wir danken Herrn Gerhard Göke, Hagen, für fachliche Beratung und die Zusendung von Unterlagen.

7. Juli 2003

# **Herrn Nötzels eMail-Adresse für Rückfragen**

ralfnoetzel@aol.com

#### **Ergänzende technische Daten (Auszug aus der Bedienungsanleitung)**

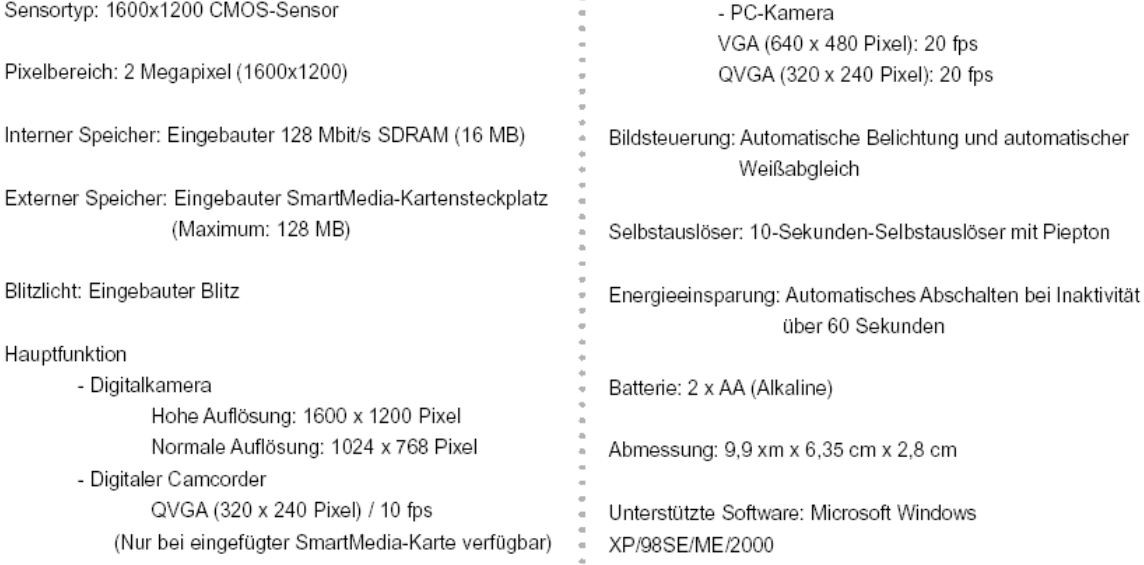